# CIS 122

### Booleans Continued

### Conditional logic recap

def abs(x): if  $x < 0$ : return -x elif  $x > 0$ : return x else: return 0  $\gg$  abs(-42) 42  $\gg$  abs(0)

0

### Print vs Return

 def even(x): if  $x \frac{9}{6}$  2 = = 0: return True else: return False  def even(x): if  $x \frac{9}{6}$  2 = = 0: print True else: print False

### Print vs Return

 def even(x): if  $x \frac{9}{6}$  2 = = 0: return True else: return False  def even(x): if  $x \frac{9}{6}$  2 = = 0: print True else: print False

if even(6): print "6 is even" else: print "6 is odd"

### Print vs Return

- Functions which print values are useful only to the user
- Functions which return values can be used as building blocks in other functions
- When should you print? ○ When you want to convey information ○ Interacting with the user ○ Useful for debugging code
- When should you return? ○ When you want to use your function in a larger context ○ Most of the time

## A Conditional Shortcut

 def even(x): if  $x \frac{9}{6}$  2 = 0: return True else: return False

 $\rightarrow$  Evaluates to True or False

## A Conditional Shortcut

 def even(x): if  $x \frac{9}{6}$  2 = = 0: return True else: return False

def even(x): return  $(x % 2 == 0)$ 

### Logical Connectives

• What can we do with booleans? ○ Combine them

● Logical Connectives ○ and ○ or ○ not

### Logical Connectives - and

#### ● When is **a and b** true? ○ When both a and b are true

>>> True and True **True** 

>>> True and False False

>>> False and False False

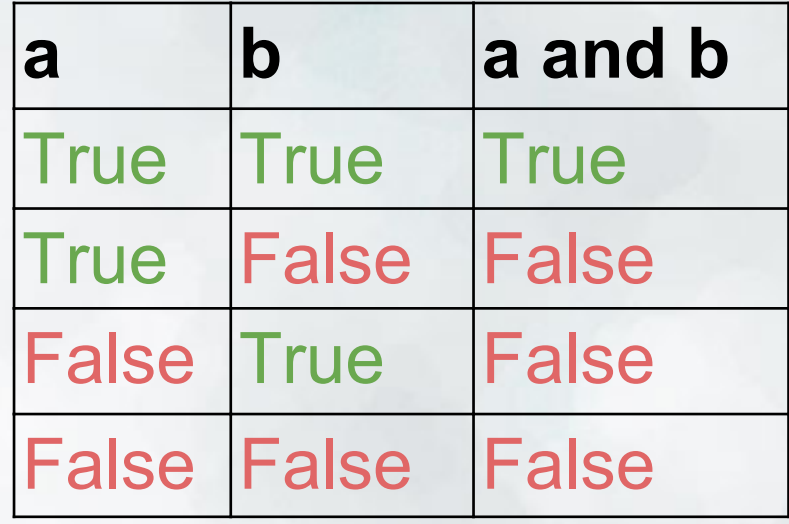

## Logical Connectives - or

#### ● When is **a or b** true? ○ When a is true or b is true (or both)

#### >>> True or True **True**

>>> True or False **True** 

>>> False or False False

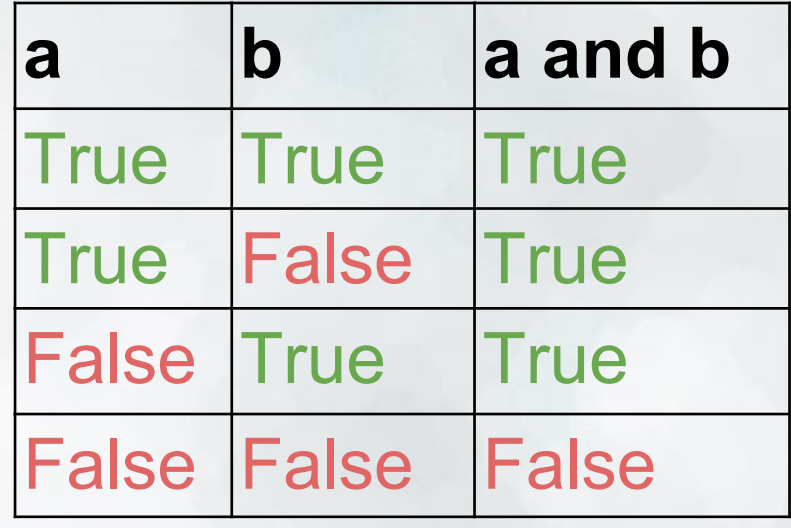

### Logical Connectives - or

● When is **not a** true? ○ When a is false

>>> not True False

>>> not False **True** 

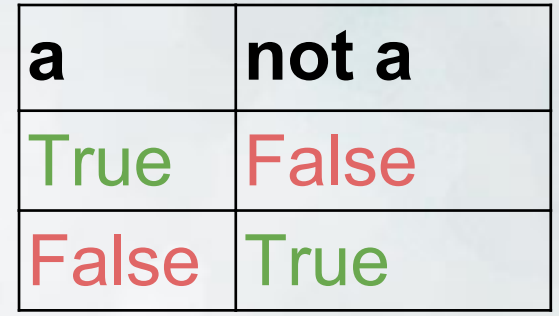

### Logical Connectives Quiz

- $\bullet$  1 < 2 and 2 < 3
- 10 > 100 or 'a' == 'a'
- (not not True)
- (True and False) or (not 7 != 8)
- $\bullet$  (5 <= 5) and (not 'red' == 'blue') and ('a' >= 0 or 'a' <= 0)

• BONUS: What does this code do?  $\circ x = (x == False)$  (assume x is a defined boolean var)

### What's so great about booleans?

- What can we use as a condition?
- Boolean values ○ False ○ True
- Expressions that evaluate to booleans  $02 < 1$ ○ True or False
- Values that could be interpreted as booleans  $\circ$  0 ○ Any number other than 0

### What's so great about booleans?

● "Empty" values are interpreted as False

- $\circ$  0
- 0.0
- "" (the empty string)

#### • Everything else is interpreted as True  $\circ$  -7

- 0.1
- " " (the space character)